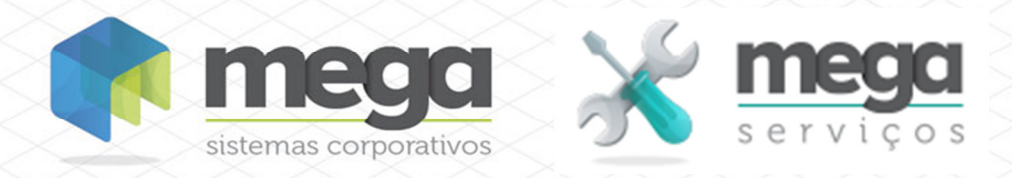

**Cartilha do Cliente** Ordem de Serviço Mãe-Filha

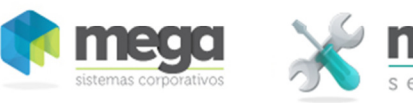

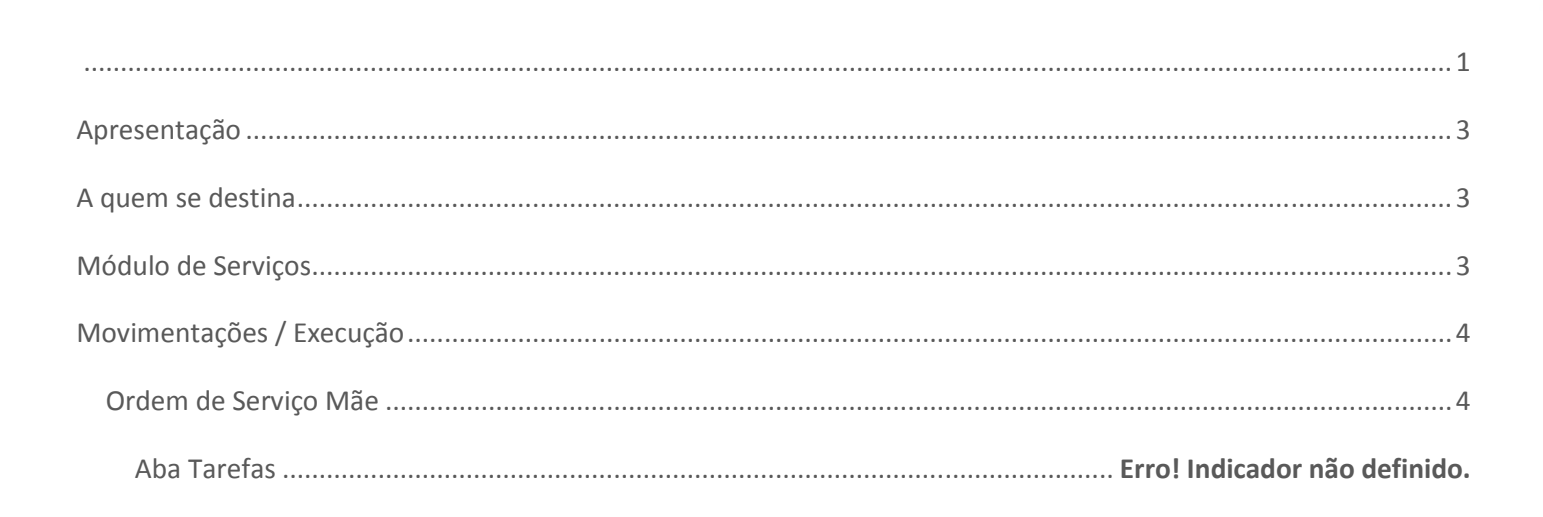

Cartilha do Cliente - Mega Serviços

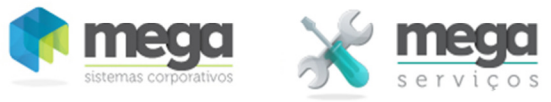

## **Apresentação**

Este documento tem como objetivo apresentar os processos padrões do sistema, conhecidos durante os treinamentos de Implantação.

Aqui você encontrará de forma detalhada todas as informações necessárias para auxiliá-lo em futuros cadastros após a implantação.

#### **A quem se destina**

Clientes Mega Serviços.

## **Módulo de Serviços**

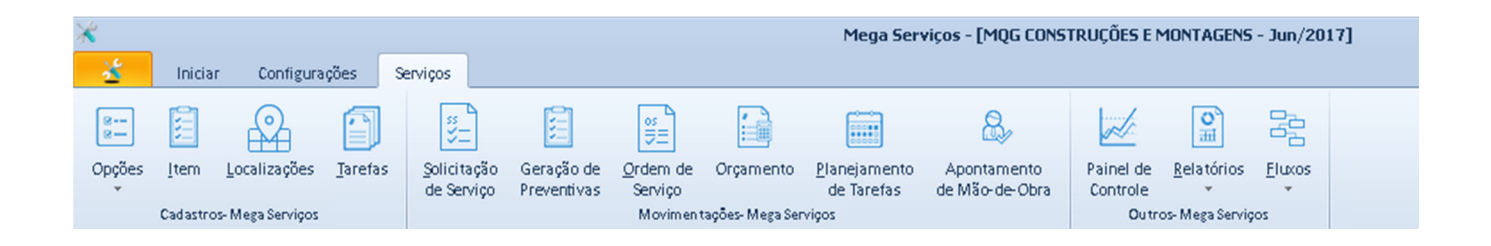

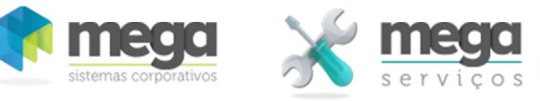

**Movimentações / Execução** 

# **Ordem de Serviço Mãe**

Objetivos

- Permitir elaborar orçamentos dimensionados por estimativa de serviços, normalmente utilizados para projetos de longo prazo e sem escopo preciso os quais normalmente trabalham com verbas.
- Possibilitar o melhor controle de acompanhamento da execução de serviços decorrentes desses orçamentos, através da criação de OS´s específicas para orçamento e execução.

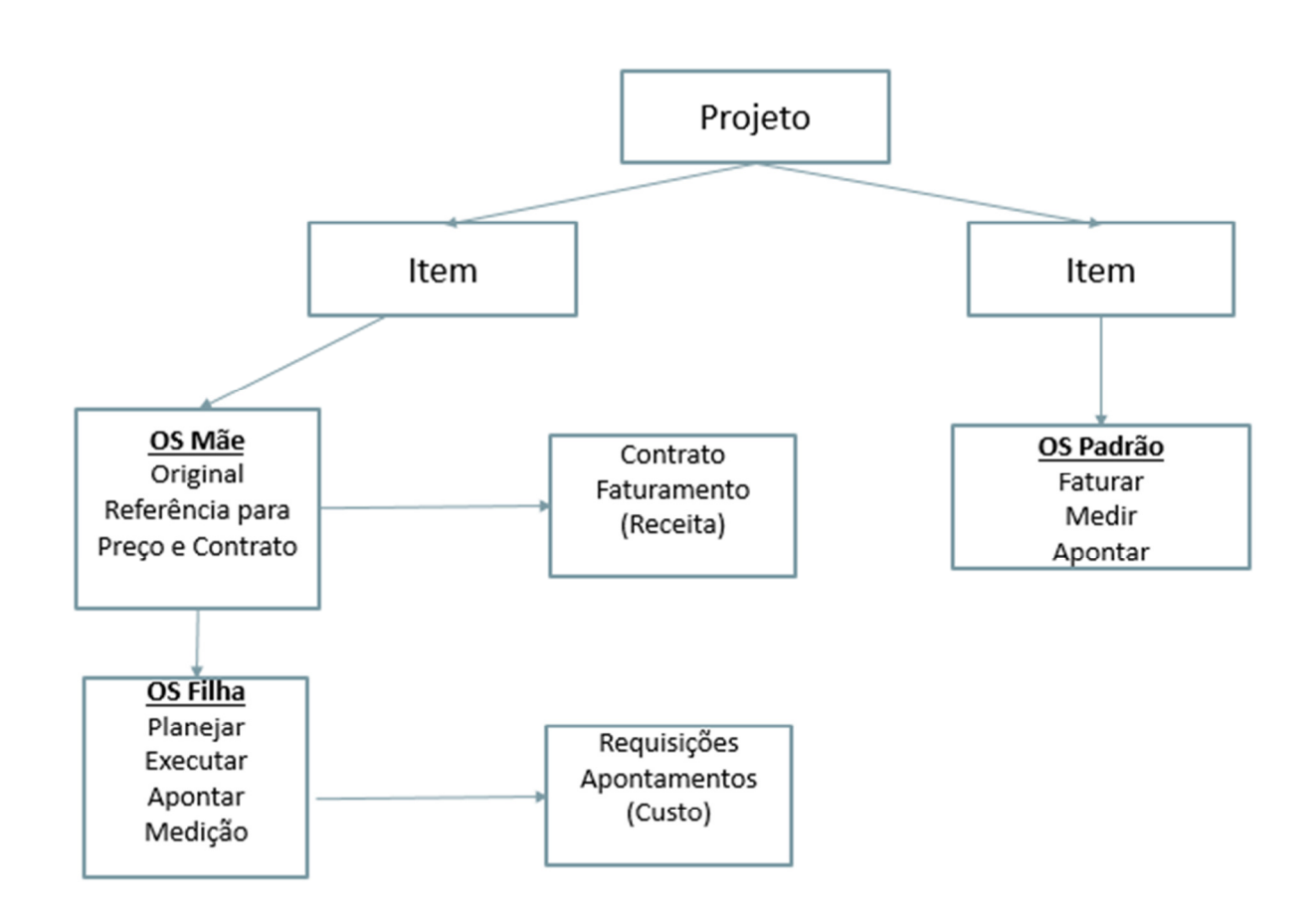

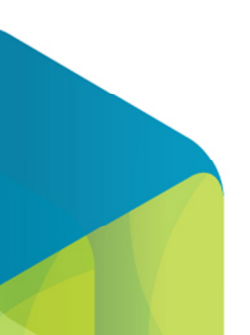

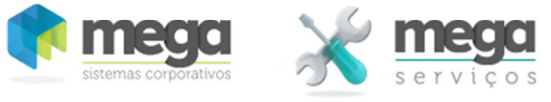

O processo consiste em:

1. Configurar os tipos de OS mãe e filha.

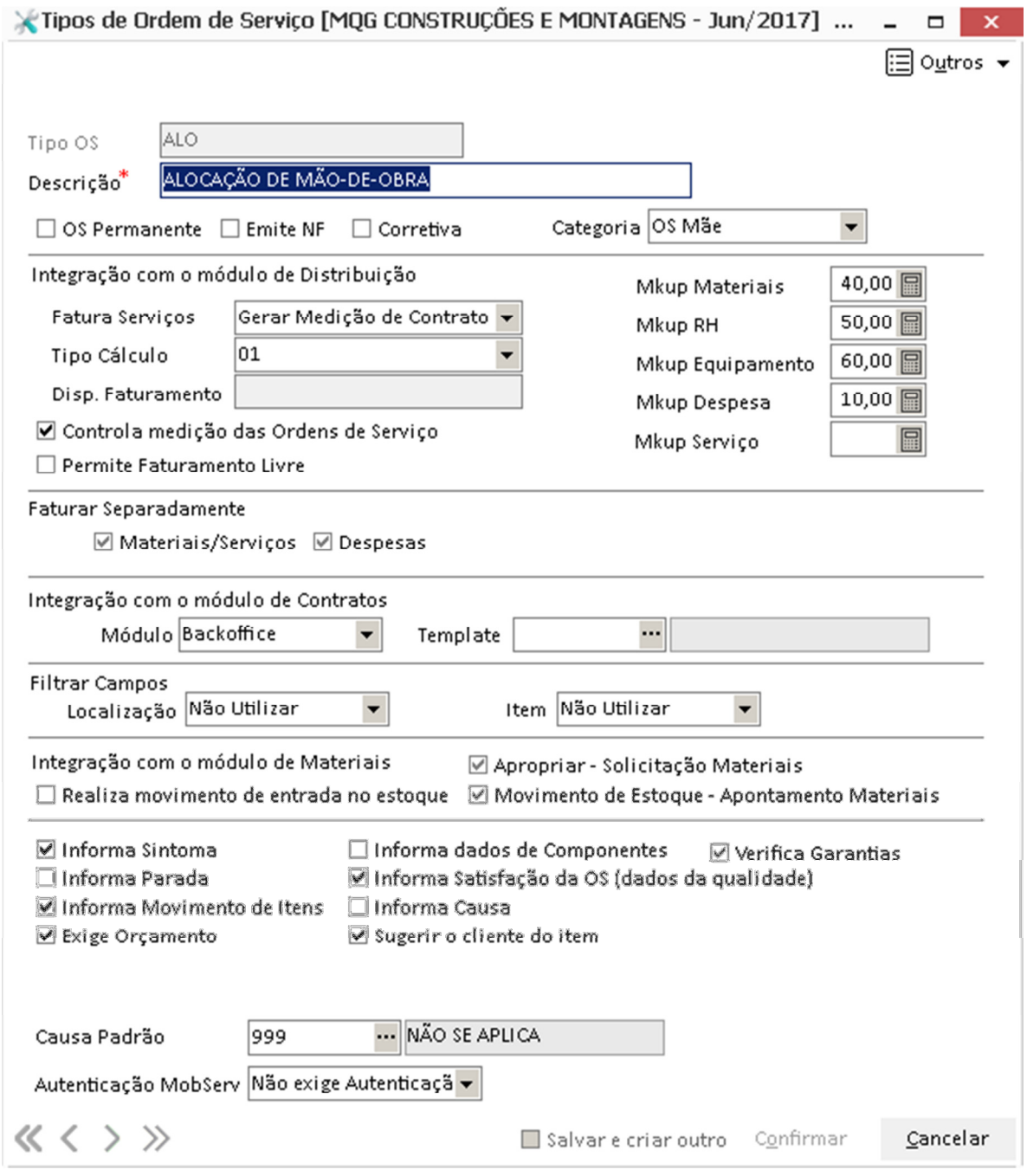

**Categoria** – Informe se é OS Mãe, Os Filha ou OS Padrão.

**Fatura Contrato** – Informe se irá Gerar Medição de Contrato, Gerar Pedido de Venda ou Não Faturar. Para a opção de OS Filha, o sistema não gera pedido de venda.

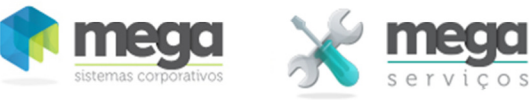

2. Criar a OS com as fases do projeto.

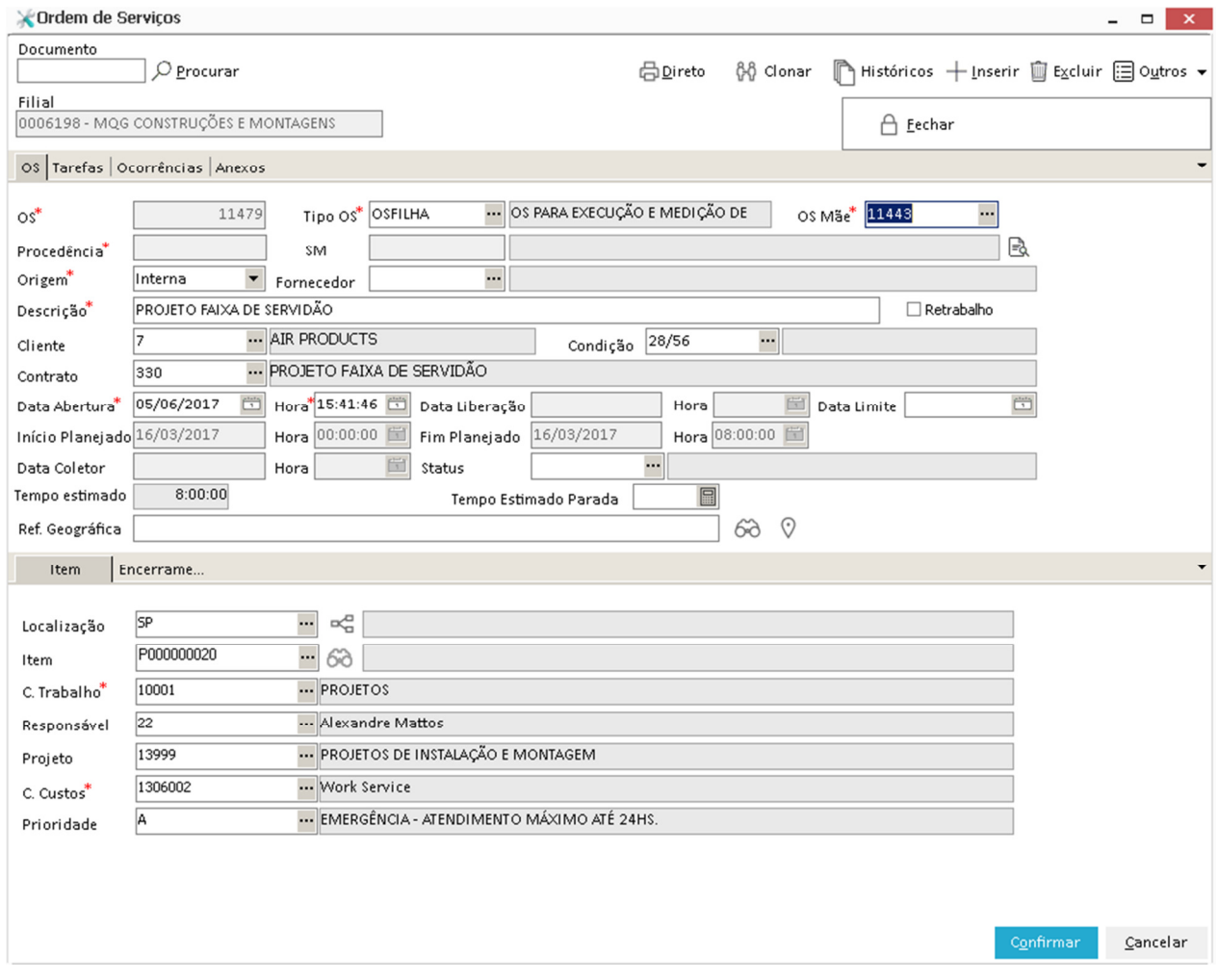

**Tipo OS** – Definir o Tipo de OS.

**OS Mãe –** O sistema irá solicitar quando o Tipo de OS for OS filha.

**Localização –** A localização será carregada da OS Mãe e este campo poderá ser alterado.

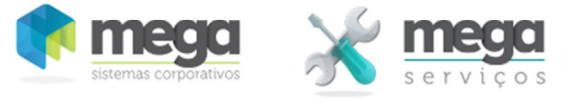

3. Orçar os serviços e posteriormente liberar a OS para faturamento apenas (A OS mãe não deve ser liberada para execução).

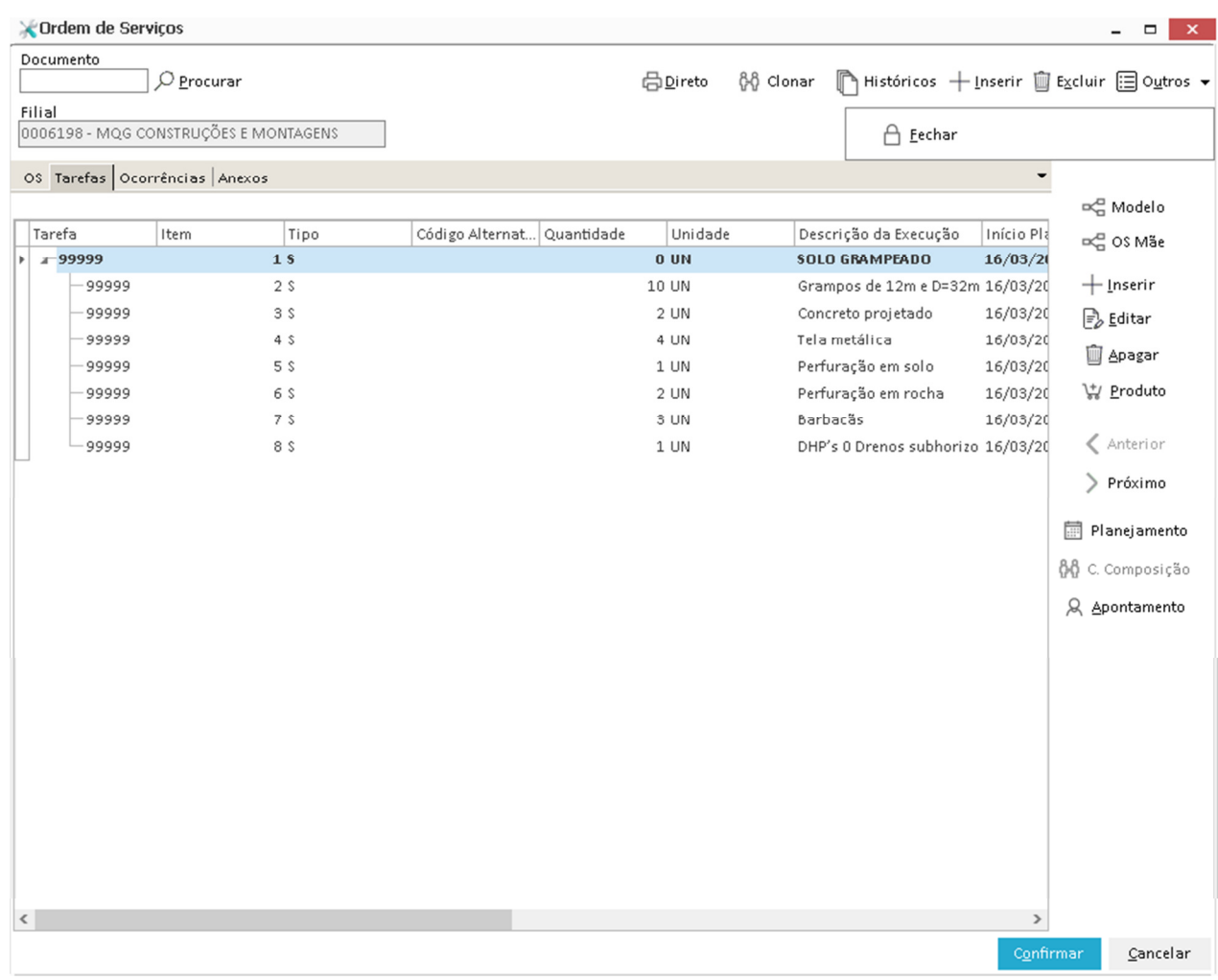

#### □ OS Mãe

Possibilita incluir e selecionar tarefas da OS Mãe na OS Filha.

- 4. Conforme demanda de serviços, abrir as OSs filhas e liberá-las para execução.
- 5. Realizar as medições nas OS´s filhas. Essas medições irão automáticamente alimentar as medições da OS mãe nas tarefas (serviços) respectivamente associados.
- 6. Liberar as medições. (Caso a OS mãe esteja configurada para integrar com o Módulo de Contratos a medição irá alimentar o contrato associado).
- 7. Se a OS mãe integrar com o faturamento diretamente, faturar com base nas medições.

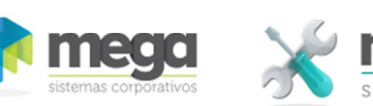

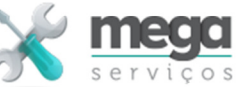